#### Lecture 26

# **Advanced Sorting**

#### **Announcements for This Lecture**

#### **Assignment & Lab**

- A6 is not graded yet
  - Done early next week
  - Survey still open today
- A7 due Mon, Dec. 5
  - Extensions are possible
  - Contact your lab instructor
- Lab Today: Office Hours
  - Get help on A7 Planetoids
  - Anyone can go to any lab

#### **Optional Videos**

- ALL all are now posted
  - Lesson 30 for today
  - Lesson 28 is next week

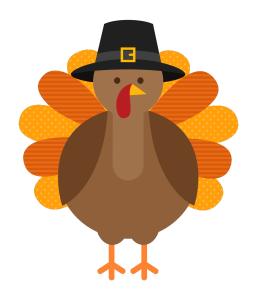

#### **Recall Our Problem**

- Both insertion, selection sort are nested loops
  - Outer loop over each element to sort
  - Inner loop to put next element in place
  - Each loop is n steps.  $n \times n = n^2$
- To do better we must *eliminate* a loop
  - But how do we do that?
  - What is like a loop? Recursion!
  - First need an *intermediate* algorithm

### The Partition Algorithm

Given a list segment b[h..k] with some value x in b[h]:

h k 9 Start:

Swap elements of b[h..k] to get this answer

i+1 h k Goal: b  $\leq x$ >= xX

k change: **3** 5 4 1 6 2 3 8 1 b into 1 2 1 3 5 4 6 3 8 b k or b 1 2 3 1 3 4 5 6

- x is called the pivot value
  - x is not a program variable
  - denotes value initially in b[h]

## **Designing the Partition Algorithm**

• Given a list b[h..k] with some value x in b[h]:

 $\begin{array}{c|c} h & k \\ \hline Start: b & x & ? \\ \hline \end{array}$ 

• Swap elements of b[h..k] to get this answer

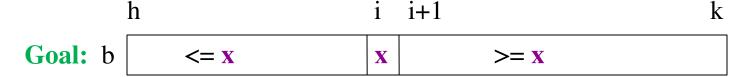

Indices b, h important!
Might partition only part

### Implementating the Partition Algorithm

#### def partition(b, h, k): """Partition list b[h..k] around a pivot x = b[h]""" i = h; j = k+1; x = b[h]while i < j-1: if b[i+1] >= x: # Move to end of block. swap(b,i+1,j-1)j = j - 1else: # b[i+1] < xswap(b,i,i+1)

#### partition(b,h,k), not partition(b[h:k+1])

Remember, slicing always copies the list!
We want to partition the **original** list

return i

i = i + 1

#### def partition(b, h, k):

```
"""Partition list b[h..k] around a pivot x = b[h]""" i = h; j = k+1; x = b[h]
```

#### while i < j-1:

```
if b[i+1] >= x:
    # Move to end of block.
    swap(b,i+1,j-1)
    j = j - 1
else: # b[i+1] < x
    swap(b,i,i+1)
    i = i + 1</pre>
```

return i

#### def partition(b, h, k):

```
"""Partition list b[h..k] around a pivot x = b[h]"""
i = h; j = k+1; x = b[h]
```

#### while i < j-1:

```
if b[i+1] >= x:
    # Move to end of block.
    swap(b,i+1,j-1)
    j = j - 1
else: # b[i+1] < x
    swap(b,i,i+1)
    i = i + 1</pre>
```

| <= <b>x</b> |     | X | ? |     |   | >= <b>x</b> |     |   |  |
|-------------|-----|---|---|-----|---|-------------|-----|---|--|
| h           | h i |   |   | i+1 |   |             | j k |   |  |
| 1           | 2   | 3 | 1 | 5   | 0 | 6           | 3   | 8 |  |

| h   |   | $\rightarrow$ | •i | i+1 |   | j |   | k |  |
|-----|---|---------------|----|-----|---|---|---|---|--|
| 1   | 2 | 1             | 3  | 5   | 0 | 6 | 3 | 8 |  |
| No. |   |               |    |     |   |   |   |   |  |

return i

#### def partition(b, h, k):

```
"""Partition list b[h..k] around a pivot x = b[h]""" i = h; j = k+1; x = b[h]
```

#### while i < j-1:

```
if b[i+1] >= x:
    # Move to end of block.
    swap(b,i+1,j-1)
    j = j - 1
else: # b[i+1] < x
    swap(b,i,i+1)</pre>
```

| <= <b>x</b> |   | X | ?   |   |   | >= <b>X</b> |   |   |
|-------------|---|---|-----|---|---|-------------|---|---|
| h           |   | i | i+1 |   |   | j k         |   |   |
| 1           | 2 | 3 | 1   | 5 | 0 | 6           | 3 | 8 |

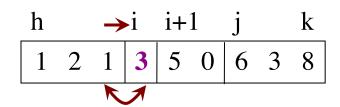

return i

i = i + 1

#### def partition(b, h, k):

```
"""Partition list b[h..k] around a pivot x = b[h]"""
i = h; j = k+1; x = b[h]
```

#### while i < j-1:

```
if b[i+1] >= x:
    # Move to end of block.
    swap(b,i+1,j-1)
    j = j - 1
else: # b[i+1] < x
    swap(b,i,i+1)</pre>
```

return i

i = i + 1

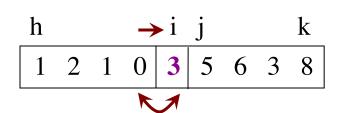

## Why is this Useful?

- Will use this algorithm to replace inner loop
  - The inner loop cost us n swaps every time
- Can this reduce the number of swaps?
  - Worst case is k-h swaps
  - This is n if partitioning the whole list
  - But less if only partitioning part
- Idea: Break up list and partition only part?
  - This is Divide-and-Conquer!

## **Sorting with Partitions**

• Given a list segment b[h..k] with some value x in b[h]:

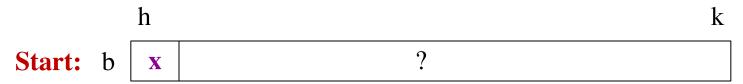

• Swap elements of b[h..k] to get this answer

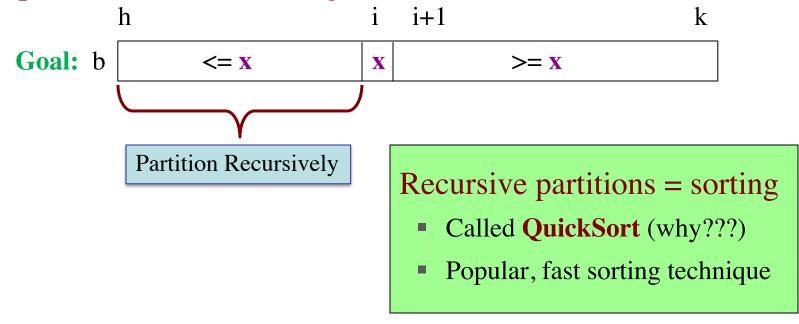

## **Sorting with Partitions**

• Given a list segment b[h..k] with some value x in b[h]:

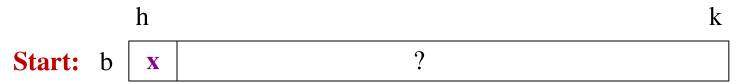

• Swap elements of b[h..k] to get this answer

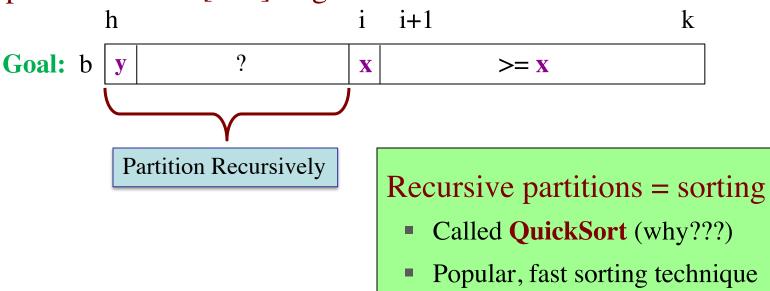

## **Sorting with Partitions**

Given a list segment b[h..k] with some value x in b[h]:

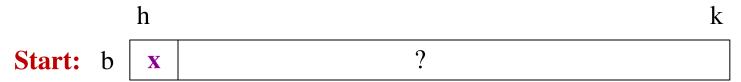

Swap elements of b[h..k] to get this answer

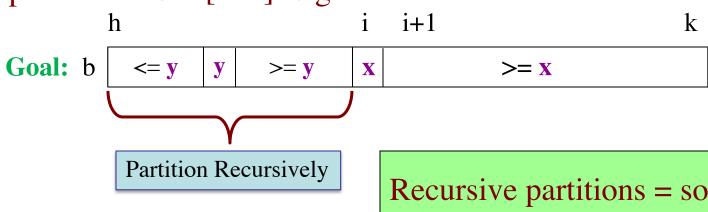

Recursive partitions = sorting

- Called **QuickSort** (why???)
- Popular, fast sorting technique

## **QuickSort**

```
def quick_sort(b, h, k):
  """Sort the array fragment b[h..k]"""
  if b[h..k] has fewer than 2 elements:
      return
  j = partition(b, h, k)
  # b[h..j-1] \le b[j] \le b[j+1..k]
  # Sort b[h..j-1] and b[j+1..k]
  quick_sort (b, h, j-1)
  quick\_sort(b, j+1, k)
```

- Worst Case: array already sorted
  - Or almost sorted
  - n<sup>2</sup> in that case
- Average Case: array is scrambled
  - n log n in that case
  - Best sorting time!

h k x ?

h i i+1 k

post: b  $\langle = x | x \rangle >= x$ 

b

pre:

#### **So Does that Solve It?**

- Worst case still seems bad! Still n<sup>2</sup>
  - But only happens in small number of cases
  - Just happens that case is common (already sorted)
- Can greatly reduce issue with randomization
  - Swap start with random element in list
  - Now pivot is random and already sorted unlikely

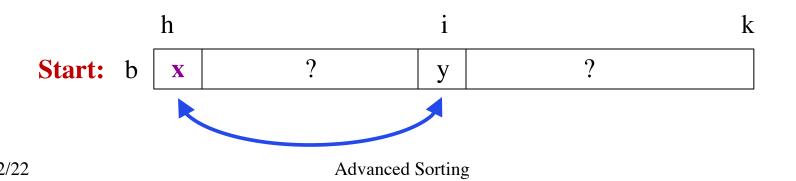

16

#### **So Does that Solve It?**

- Worst case still seems bad! Still n<sup>2</sup>
  - But only happens in small number of cases
- Just ha
  Can greater
  Swap s
  Just ha
  Makes it "good enough" zation
  - Now pivot is random and already sorted unlikely

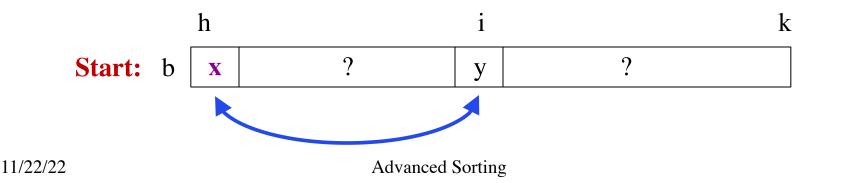

17

#### Can We Do Better?

- Recursion seems to be the solution
  - Partitioned the list into two halves
  - Recursively sorted each half
- How about a traditional divide-and-conquer?
  - Divide the list into two halves
  - Recursively sort the two halves
  - Combine the two sort halves
- How do we do the last step?

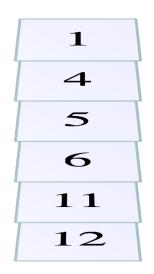

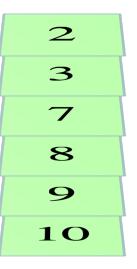

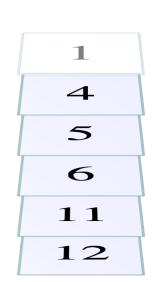

1

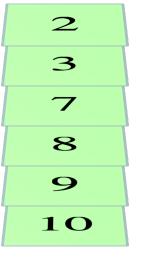

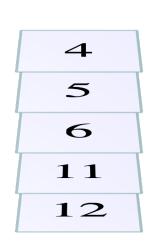

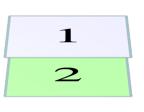

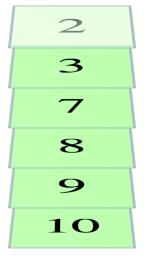

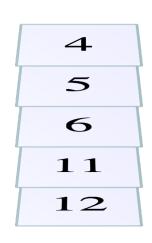

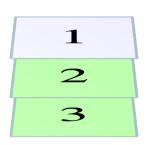

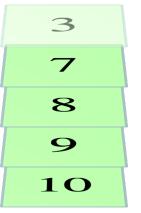

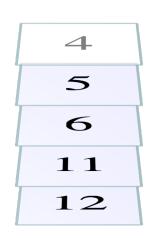

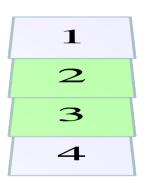

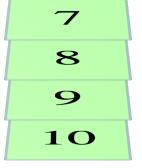

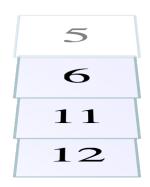

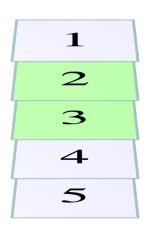

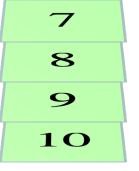

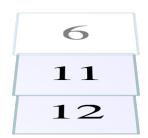

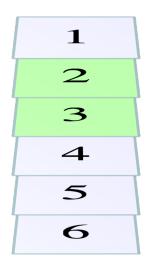

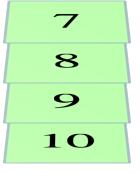

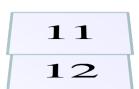

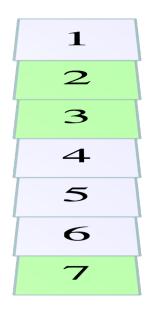

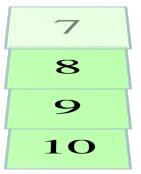

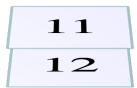

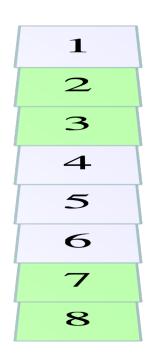

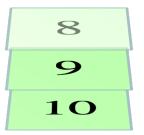

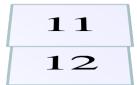

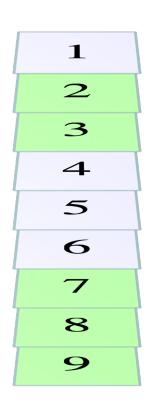

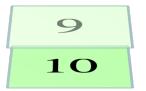

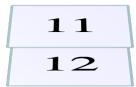

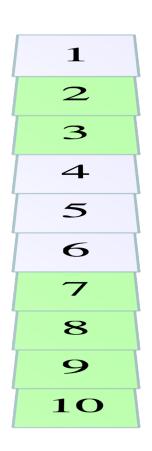

10

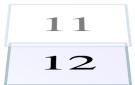

Finish off remaining list

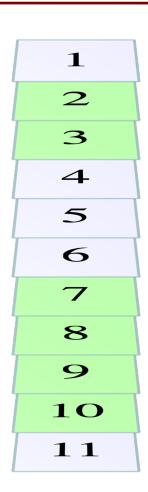

30

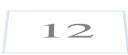

Finish off remaining list

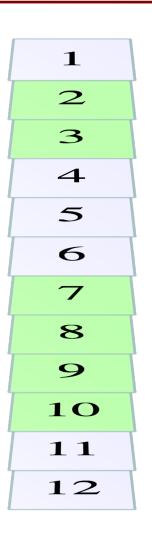

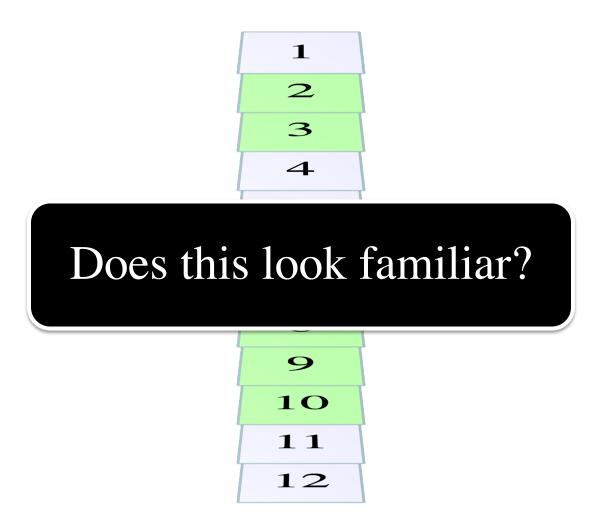

### Merge Sort

```
def merge_sort(b, h, k):
  """Sort the array fragment b[h..k]"""
  if b[h..k] has fewer than 2 elements:
     return
  # Divide and recurse
  mid = (h+k)//2
  merge_sort (b, h, m)
  merge_sort (b, m+1, k)
  # Combine
  merge(b,h,mid,k) # Merge halves into b
```

- Seems simpler than **qsort** 
  - Straight-forward d&c
  - Merge easy to implement
- What is the catch?
  - Merge requires a copy
  - We did not allow copies
  - Copying takes n steps
  - But so does merge/partition
- n log n ALWAYS

## **Merge Sort**

```
def merge_sort(b, h, k):
  """Sort the array fragment b[h..k]"""
  if b[h..k] has fewer than 2 elements:
     return
  # Divide and recurse
  mid = (h+k)//2
  merge_sort (b, h, m)
  merge_sort (b, m+1, k)
  # Combine
```

- Seems simpler than **qsort** 
  - Straight-forward d&c
  - Merge easy to implement
- What is the catch?
  - Merge requires a copy
  - We did not allow copies
  - Copying takes O(n) time
  - But so does merge/partition
- O(n log n) ALWAYS

Proof beyond scope of course

merge(b,h,mid,k) # Merge halves into b

### What Does Python Use?

- The sort() method is **Timsort** 
  - Invented by Tim Peters in 2002
  - Combination of insertion sort and merge sort
- Why a combination of the two?
  - Merge sort requires copies of the data
  - Copying pays off for large lists, but not small lists
  - Insertion sort is not that slow on small lists
  - Balancing two properly still gives n log n

## What Does Python Use?

• The sort() method is **Timsort** 

Quicksort is 1959!

- Invented by Tim Peters in 2002
- Combination of insertion sort and merge sort
- Why a combination of the two?
  - Merge sort requires copies of the data
  - Copying pays off for large lists, but not small lists
  - Insertion sort is not that slow on small lists
  - Balancing two properly still gives n log n

## What Does Python Use?

- The sort() method is **Timsort** 
  - Invented by Tim Peters in 2002
  - Combination of insertion sort and merge sort
- Why a combination of the two?
  - Merge sort requires copies of the data

Most of time spent here

- Copying pays off for large lists, but not small lists
- Insertion sort is not that slow on small lists
- Balancing two properly still gives n log n